## Дополнительные параметры запуска

Утилита администрирования Artix:Yuki может быть запущена в "служебном" варианте, то есть так, чтобы в ней были доступны некоторые функции, которые необходимы администратору, либо разработчику приложения.

В директории с Yuki есть конфигурационный файл yuki.ini, в нем перечисляются параметры виртуальной машины Java, а также там можно указать параметры для приложения.

Следующие параметры могут немного изменять поведение при работе с Yuki, задаются в формате -D<Название>=<значение>

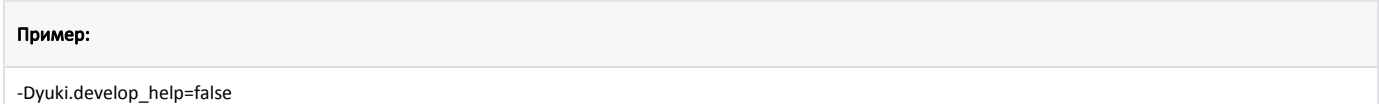

## Список параметров запуска

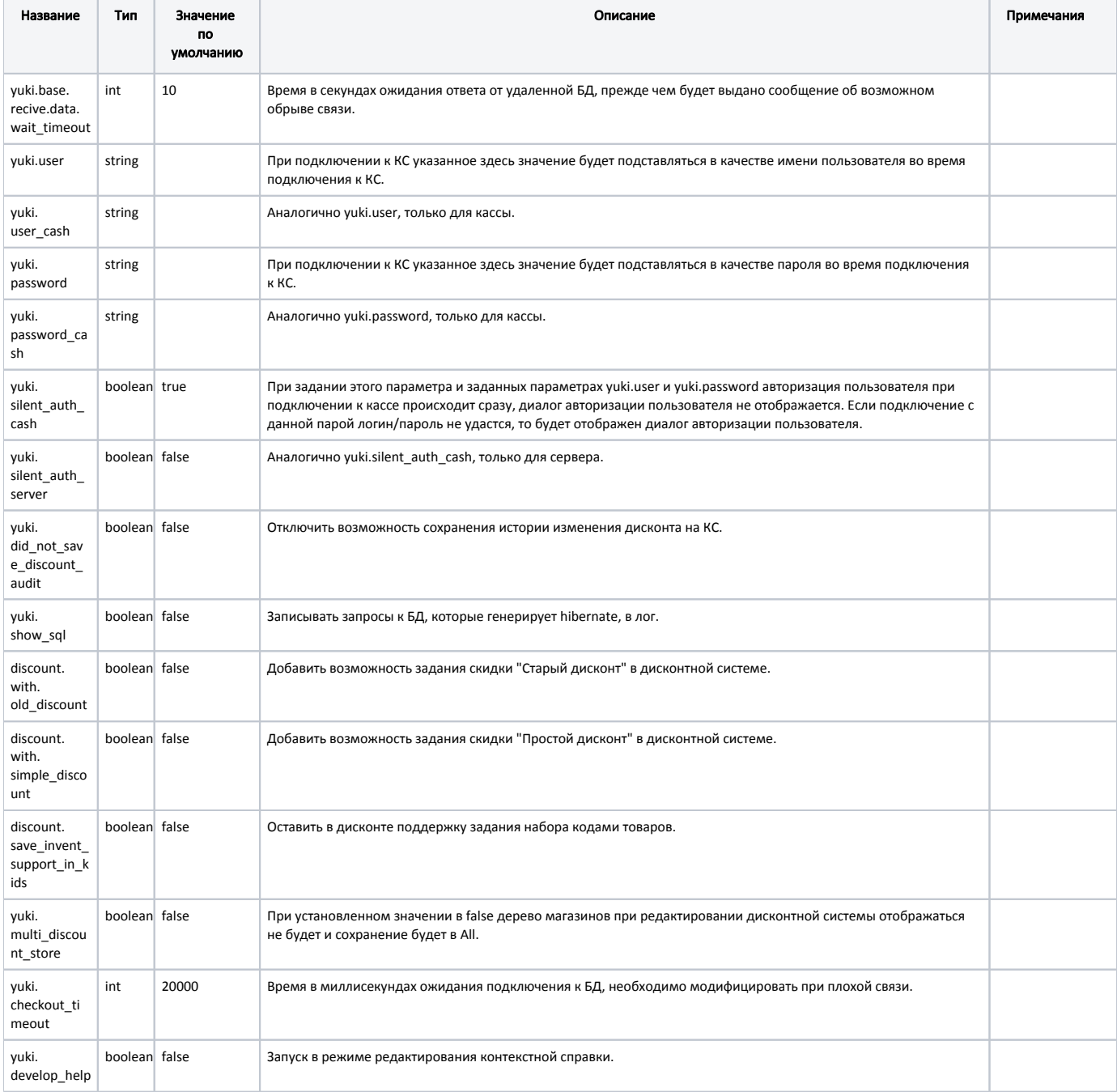

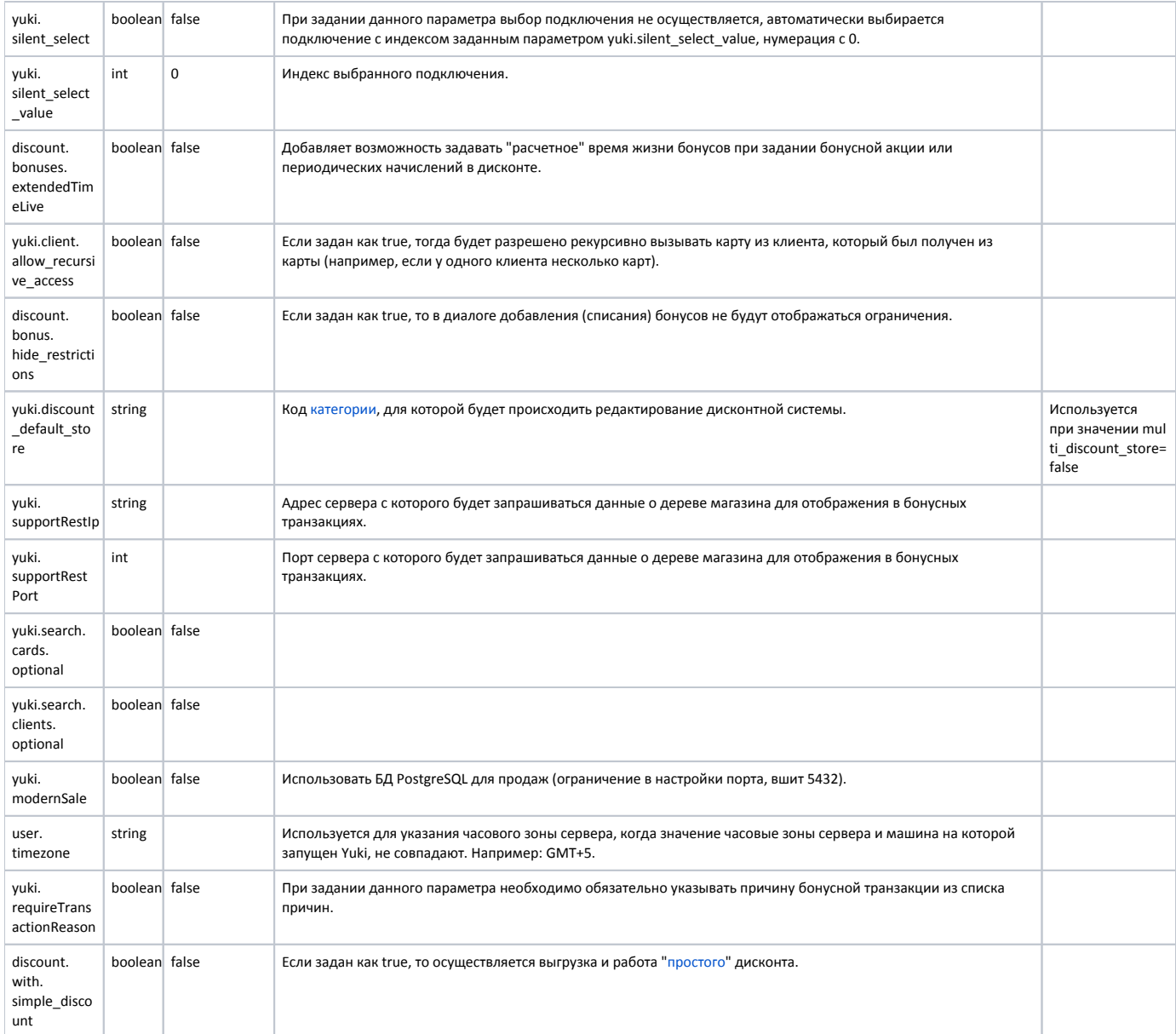